# **Pixel - Feature - Fonctionnalité #1363**

## **Modifier bouton Soumettre**

29/04/2011 14:10 - Gabriel Cadeillan

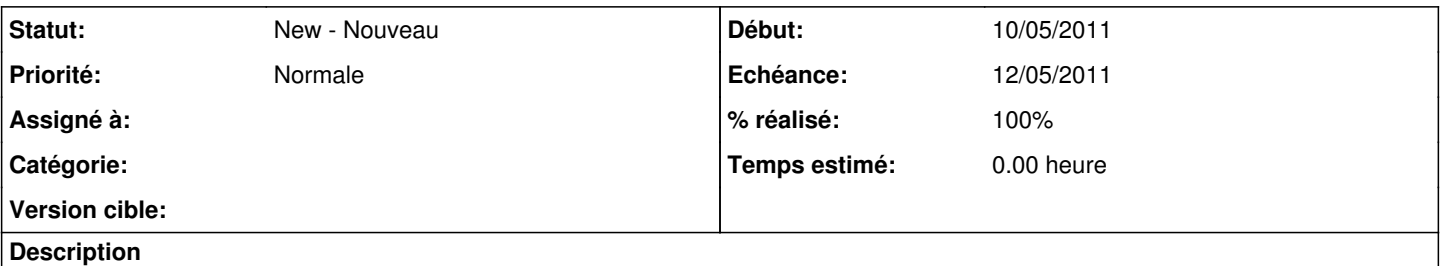

Une fois qu'on a cliqué sur soumettre, l'exercice est terminé et les solutions sont données. Il faudrait pouvoir continuer l'exercice et laisser plus tard le choix de voir les solutions.

## **Historique**

### **#1 - 03/05/2011 12:25 - Gabriel Cadeillan**

*- % réalisé changé de 0 à 100*

#### **#2 - 03/06/2011 14:51 - Gabriel Cadeillan**

*- Echéance mis à 12/05/2011*

*- Début changé de 29/04/2011 à 10/05/2011*